<span id="page-0-0"></span>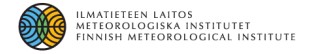

## Efficient parameter estimation with the MCMC toolbox

Marko Laine marko.laine@fmi.fi

Finnish Meteorological Institute

DTU – MCMC lectures, part II – 17.12.2018

## Statistical analysis by simulation

- We are interested in the uncertainty distribution of the unknown model parameter vector *θ* given the observational data *y* and the model: *p*(*θ*|*y*, *M*).
- This distribution is typically analytically intractable.
- We can still simulate observations / realizations from  $p(y|\theta, M)$ .

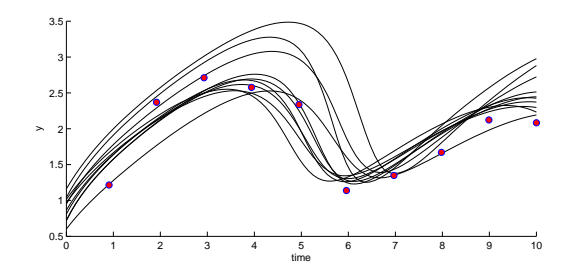

• Statistical inference is used to define what is a good fit. Parameters that are consistent with the data and the modelling uncertainty are accepted.

# MCMC - Markov chain Monte Carlo

- Simulate the model while sampling the parameters from a *proposal distribution*.
- Weight the (or accept) the parameters according to a suitable goodness-of-fit criteria depending on *prior information* and error statistics.
- The resulting chain (i.e. a sample of parameters) is a sample from the Bayesian *posterior distribution* of parameter uncertainty.

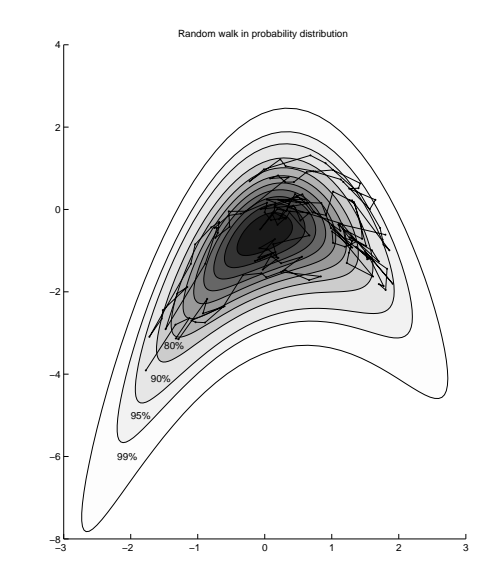

## Posterior distributions

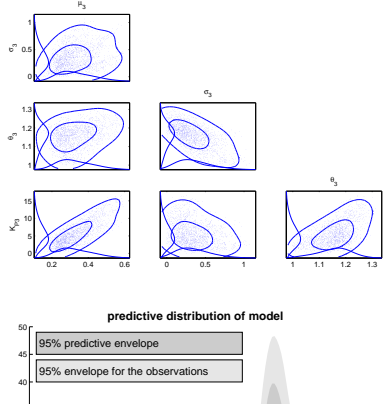

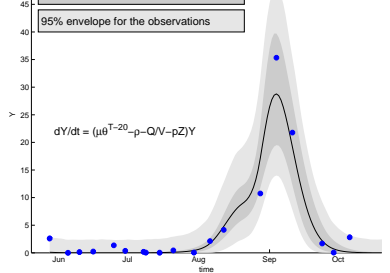

- Posterior distribution of model parameters.
- Posterior distribution of model predictions.
- Posterior distribution for model comparison.

M.Laine: [Efficient parameter estimation with the MCMC toolbox](#page-0-0) 4/13

## **Terminology**

The model in general form is

 $y = f(x|\theta) + \epsilon$ ,  $observations = model + error.$ 

Likelihood function for Gaussian errors corresponds to a quadratic cost function, with

$$
p(y|\theta) \propto \exp\left\{-\frac{1}{2}\frac{\sum_{i}^{n}(y_{i} - f(x_{i}|\theta))^{2}}{\sigma^{2}}\right\}
$$

$$
= \exp\left\{-\frac{1}{2}\frac{SS(\theta)}{\sigma^{2}}\right\},
$$

where  $SS(\theta) = -2\log(p(y|\theta))$  is the -2 times log-likelihood in "sum-of-squares" cost function format. For the posterior, we also need to account  $SS_{\text{pri}}(\theta) = -2\log(p(\theta))$ , prior "sum-of-squares".

## Metropolis-Hastings algorithm

Random walk Metropolis-Hastings algorithm with Gaussian proposal distribution (and Gaussian likelihood).

- Propose new parameter value  $\theta_{\text{prop}} = \theta_{\text{curr}} + \xi$ , where  $\xi \sim N(0, \Sigma_{\text{prop}})$  is drawn from the proposal distribution.
- Accept  $\theta_{\text{prop}}$  with probability *α*,

$$
\alpha(\theta_{\text{curr}}, \theta_{\text{prop}}) = 1 \land \exp\bigg\{-\frac{1}{2} \bigg( \frac{SS(\theta_{\text{prop}}) - SS(\theta_{\text{curr}})}{\sigma^2} \bigg) -\frac{1}{2} \bigg( SS_{\text{pri}}(\theta_{\text{prop}}) - SS_{\text{pri}}(\theta_{\text{curr}}) \bigg) \bigg\}
$$

• Efficient proposal distribution  $\Rightarrow$  adaptive tuning of  $\Sigma_{\text{prop}}$ , AM, DRAM algorithms.

## Convergence diagnostics

- 1d and 2d plots of the chain
- Mixing, rejection rate.
- Monte Carlo error of the estimates, chain autocorrelation.
- Efficient number of simulations, integrated autocorrelation time, batch mean standard error.

## Short chains and adaptation

- Important to make short chains as efficient as possible.
- Efficient: produce estimates with small Monte Carlo error.

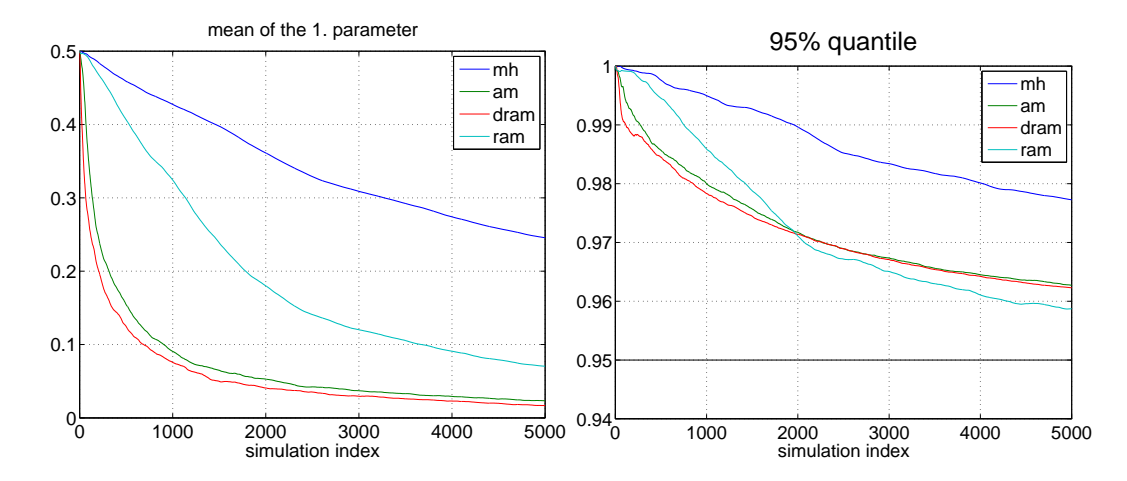

Short MCMC chain run 1000 times with different algorithms.

M.Laine: [Efficient parameter estimation with the MCMC toolbox](#page-0-0) 8/13

#### Chains have not mixed yet

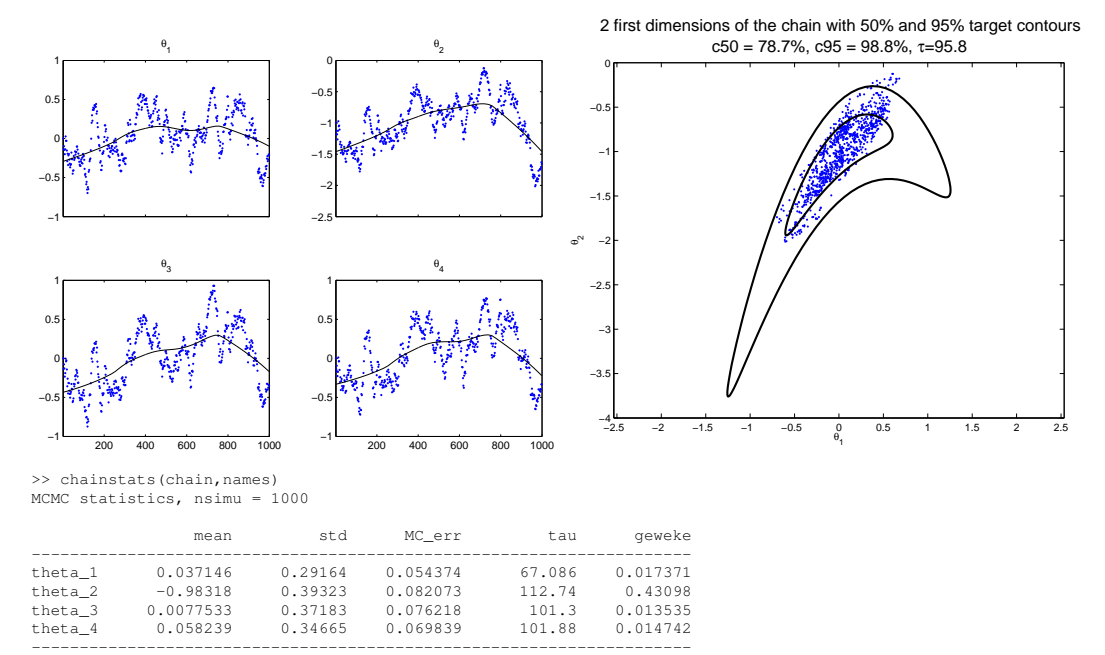

M.Laine: [Efficient parameter estimation with the MCMC toolbox](#page-0-0) 9/13

#### Chains that have better mixing

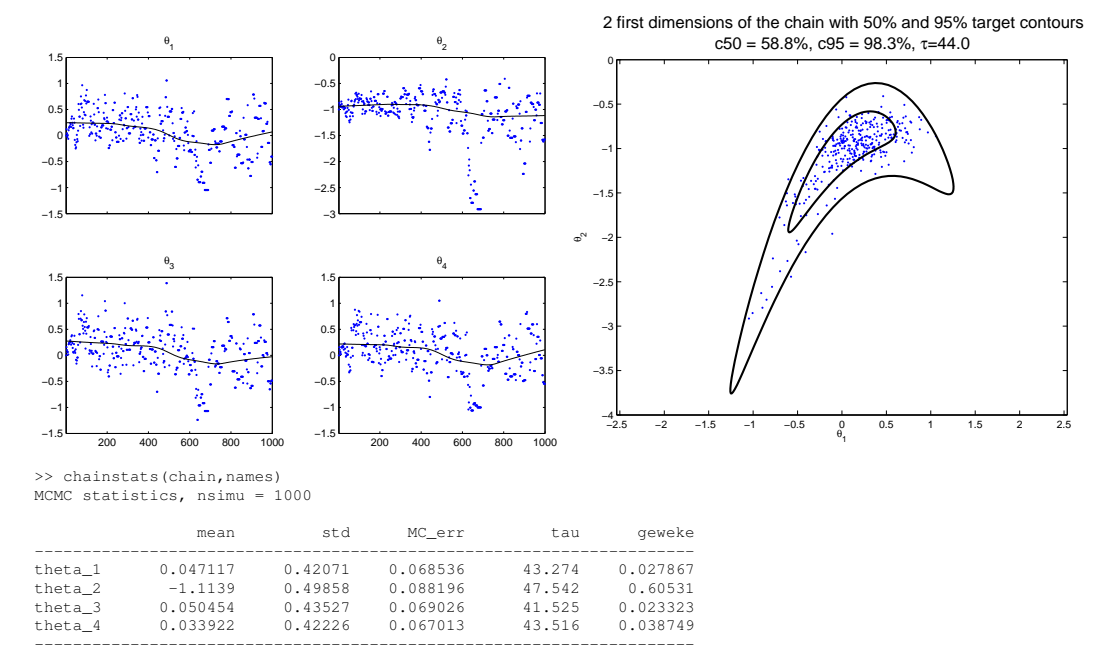

M.Laine: [Efficient parameter estimation with the MCMC toolbox](#page-0-0) 10/13

### MCMC Toolbox for Matlab

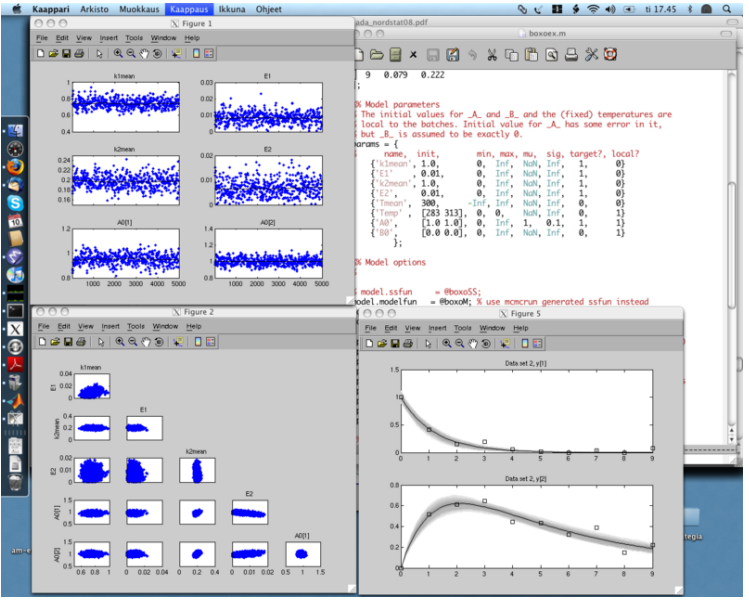

<https://github.com/mjlaine/mcmcstat>

#### MCMC toolbox for matlab

```
%% MCMC toolbox
model.ssfun = @mycostfun
data = load('datafile.dat');
parameters = {
 {'par1', 2.3 }
 {'par2', 1.2 }
};
options.nsimu = 5000;
options.method = 'am';
[results, chain] = momentum (model, data, parameters, options);mcmcplot(chain, [], results)
```
Matlab source code: <https://github.com/mjlaine/mcmcstat> Documentation: <https://mjlaine.github.io/mcmcstat/> Installation by git:

git clone https://github.com/mjlaine/mcmcstat.git